# On-Board Computer(OBC)

Hands-on Satellite System HomeWork 1 Mei Hua, Hsu 2022.03. 01, 08

1

### Homework 1

#### • 1-1

做出控制四顆LED的程式,模式為四顆LED來回輪流閃爍,每顆LED閃爍週 期0.4秒, Duty cycle 50%。

#### $\cdot$  1-2

改寫1-1的程式,將LED1的閃爍模式變更為週期1秒。

### 上課無法完成者,請將實作拍攝影片

- 1. 影片上傳到YouTube或google drive
- 2. 程式命名:102\_學號\_main.cpp

### Hom[ework 1](https://reurl.cc/vgdm3a)

• 1-3

透過PC傳輸字母 'g' 給Mbed, Mbed回傳" HEPTASAT::Status all OK! ", 且LED閃爍(模式隨意), 須在一秒內執行4次,題目程 式網址https://reurl.cc/vgdm3a。

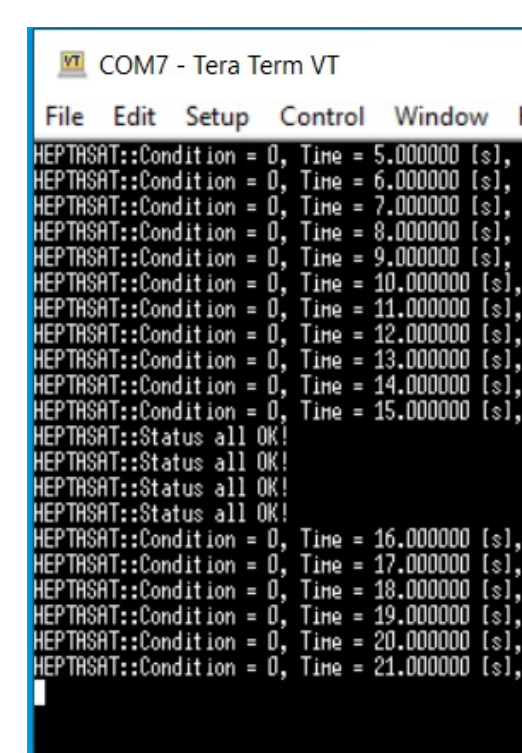

上課無法完成者,請將實作拍攝影片 1. 影片上傳到YouTube或google drive 2. 程式命名:103\_學號\_main.cpp 3. Tera Term視窗截圖

作業繳交

- 個人作業
- 將資料整合成壓縮檔,包含:
	- 1. 影片連結
	- 2. 程式
	- 3. Tera Term截圖

壓縮檔命名為OBC\_學號\_姓名

寄信主旨:同壓縮檔名,Email: mhhsu@g.ncu 期限:3/23 00:00

## [補充資料](http://reurl.cc/3NbO8V)

#### • bitwise operators

https://openhome.cc/Gossip/CGossip/LogicalBitwis

#### • \r\n 和 \n 的差異 http://reurl.cc/3NbO8V